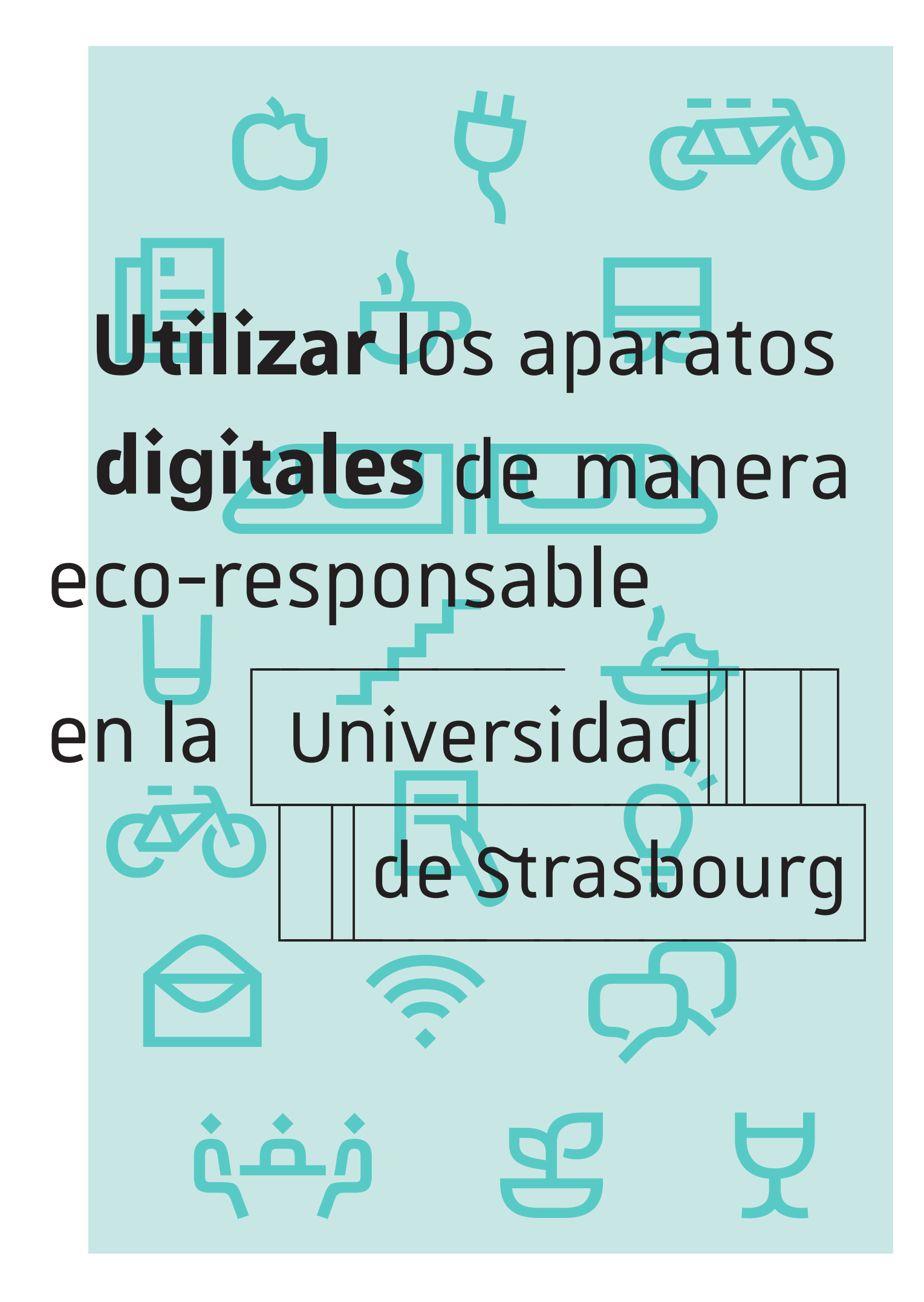

## **Reducir**

- El brillo de la pantalla  $\rightarrow$  Para descansar los ojos y ahorrar energía al mismo tiempo
- Los envíos y el peso de los correos electrónicos  $\rightarrow$  Favorecer el envío de enlaces en vez de archivos adjuntos  $\rightarrow$  Utilizar la plataforma Seafile para compartir documentos  $\rightarrow$  Eliminar los archivos adjuntos inútiles al transferir un correo electrónico  $\rightarrow$  Limitar el número de destinatarios, evitar en la medida

de lo posible la función « responder a todos »  $\Box$ 

- Recepción de correos
	- $\rightarrow$  Anular la suscripción de las cadenas de correos innecesarias
- Cantidad de clics

→ Guardar en "favoritos" las páginas web consultadas frecuentemente, evitando el uso de un buscador, y de esta manera dividir en 4 las emisiones de gas de efecto invernadero  $\Omega$ 

## **Eliminar**

- Los correos
	- $\rightarrow$  Eliminar los correos regularmente permite liberar el servidor y por ende ahorrar energía
- La carpeta de descargas del sistema de explotación
- El contenido de la papelera (del correo electrónico y de la computadora)
- Las pantallas en modo de espera en 3D o con fotos  $\rightarrow$  Estas pantallas en reposo consumen igual, o más, que el modo activo
- Los datos inútiles almacenados para evitar el desorden en las unidades de almacenamiento ® <sup>3</sup> Luego de consultarlos, los archivos compartidos en <sup>l</sup>ínea son almacenados : piense en eliminarlos

## **Apagar**

- La impresora y la fotocopiadora  $\rightarrow$  Una fotocopiadora consume solamente 20% de la energía durante las impresiones y el 80% en modo de espera: piense en ponerla en modo de espera
- La computadora, a partir de una hora de inutilizacion y todas las noches
- La pantalla al salir de la oficina
- Al igual que la calefaccion, el aire acondicionado, la luz, los altavoces...
- Pensar en desconectar los cargadores ya que, aun sin utilizarlos, consumen energía  $\mathbf{I}$
- Si necesita una regleta, considere una con interruptor

 $\rightarrow$  Permite apagar todos los dispositivos simultáneamente si deja su puesto de trabajo por mas de una semana

• Desactivar las funciones de GPS, Wi-fi, Bluetooth en el<br>telefono o tableta  $\widehat{\mathcal{F}}$ 

## **Para ir más lejos**

• Utilizar un buscador eco-responsable  $\mathbf{g}$ <br>  $\rightarrow$  Ecosia / Lilo / Ecogine

• Modificar la firma automática del correo electrónico agregando una frase de tipo :

« Piense en incluir hipervínculos en los correos en lugar de archivos adjuntos »  $\rightarrow$  En los ajustes de su cuenta Thunderbird, seleccionar como texto de firma : hacer uso de *HTML* en lugar de la firma con imágen

- Limpiar la computadora  $\rightarrow$  Utilizar la herramienta de limpieza del disco duro para liberar espacio
- 

• Reciclar los dispositivos electrónicos  $\overrightarrow{=}$ <br>  $\rightarrow$  Para el personal de la universidad: recurrir al informático o al Departamento de Prevención, Seguridad y Medio Ambiente de la Universidad

 $\rightarrow$  Para los estudiantes: contenedores de reciclaje

Esta guía es brindada por la misión de desarrollo durable de la Universidad de Estrasburgo.

Para contactarnos : developpement-durable@unistra.fr Tel : 03 68 85 65 54

Source ADEME

Source ADEME

Sous le tutorat de M. Pierre-Jean LOMBARD